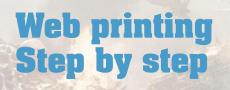

Most of the card printing websites use the same kind of engine to process and manage uploaded images. So you can use any website you wish. As an exemple, here are 2 of them.

http://www.printerstudio.com/ http://www.makeplayingcards.com/

## **Step I - Select your settings**

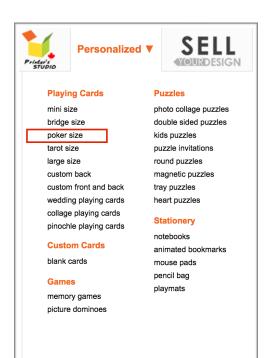

### **Poker Size Playing Cards** Pick one to get started: Customizable 2.5" x 3.5" cards with images and text. Total 114 items IMAGE IMAGE TEXT IMAGE æ TEXT BACK TEXT BACK Poker Poker **Custom Cards** Custom Cards , Landscape \$18.00 \$18.00

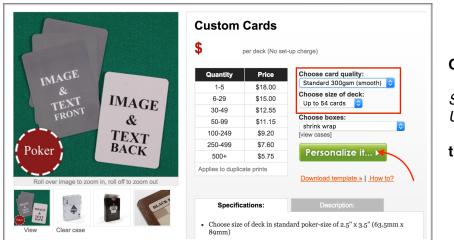

#### Choose card quality

Standard 300gsm Up to 54 cards

then, Personalize it

# **Step II - Building all front cards**

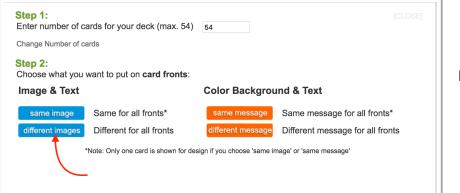

For all the fronts, select "different images"

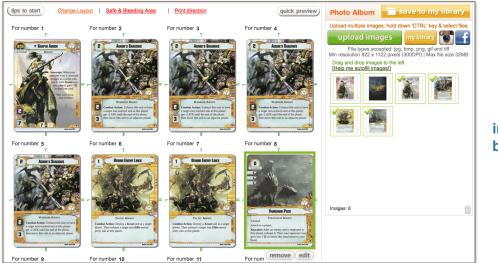

Place the warlord image into the first box.

### Upload all your images (JPG format), then drag and drop them into each box

(54 boxes, drag the appropriate card quantity! for instance, 1X Warlord, 4X signature units, 2X signature events, 3X army units, 3X Events ...)

### **Step III - Building all back cards**

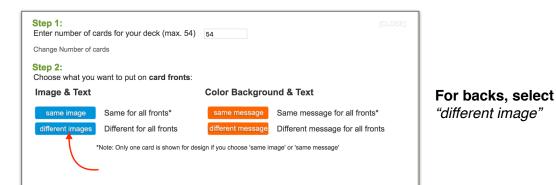

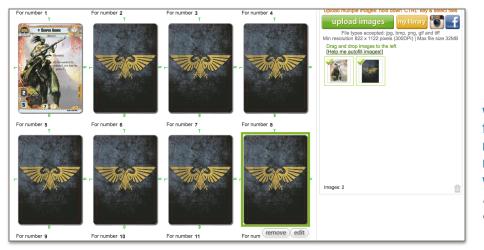

Place the bloodied warlord side into the first box as well to match it with your non-bloodied warlord. Then all the back cards in the 53 other boxes.

## **Step IV - Checkout !**

| n <mark>tinue Sho</mark> j<br>ve 1 item(s) i                                                                                                    | n your shopping cart                                                                                        |                                              |       | go to checkou |
|----------------------------------------------------------------------------------------------------|----------------------------------------------------------------------------------------------------|----------------------------------------------|-------|---------------|
| ltem#                                                                                                    | Product                                                                                                    | Quantity                                     | Price | Total Price   |
|                                                                                                    | (Standard 300gsm (smooth)) Custom Cards Playing Cards 1, 13 or 54 photos<br>2.5"×3.5" (63.5mm×89mm) (54pcs) | 1 Update                                     |       |               |
| Contraction of the local division of the local division of the loc | Packaging Shrink Wrap                                                                                       | Quantity Discount<br>Delete                  |       |               |
| 25100326-13<br>Edit                                                                                                    | Project Name: [Project-oVEHKgPeYL] Last modified 2016/11/29 12:53:34 (EDT)                                  | Remove to saved projects<br>Sell this design |       |               |

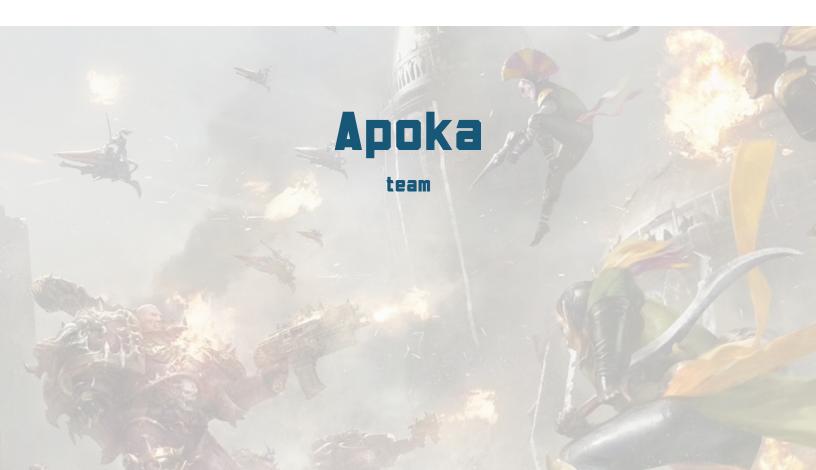